## 31 מפה ולוחות זמנים של קו 31 moovit

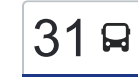

## [להורדת האפליקציה](https://moovitapp.com/index/api/onelink/3986059930?pid=Web_SEO_Lines-PDF&c=Footer_Button&is_retargeting=true&af_inactivity_window=30&af_click_lookback=7d&af_reengagement_window=7d&GACP=v%3D2%26tid%3DG-27FWN98RX2%26cid%3DGACP_PARAM_CLIENT_ID%26en%3Dinstall%26ep.category%3Doffline%26ep.additional_data%3DGACP_PARAM_USER_AGENT%26ep.page_language%3Dhe%26ep.property%3DSEO%26ep.seo_type%3DLines%26ep.country_name%3D%25D7%2599%25D7%25A9%25D7%25A8%25D7%2590%25D7%259C%26ep.metro_name%3D%25D7%2599%25D7%25A9%25D7%25A8%25D7%2590%25D7%259C&af_sub4=SEO_other&af_sub8=%2Findex%2Fhe%2Fline-pdf-Israel-1-858420-404052&af_sub9=View&af_sub1=1&af_sub7=1&deep_link_sub1=1&af_sub5=Control-Lines-15745-20240331-Header_Bidding___LINE-1709645776&deep_link_value=moovit%3A%2F%2Fline%3Fpartner_id%3Dseo%26lgi%3D404052%26add_fav%3D1&af_ad=SEO_other_31_%D7%90%D7%95%D7%A4%D7%A7%D7%99%D7%9D%E2%80%8E%E2%86%90%E2%80%8F%D7%AA%D7%A4%D7%A8%D7%97_%D7%99%D7%A9%D7%A8%D7%90%D7%9C_View&deep_link_sub2=SEO_other_31_%D7%90%D7%95%D7%A4%D7%A7%D7%99%D7%9D%E2%80%8E%E2%86%90%E2%80%8F%D7%AA%D7%A4%D7%A8%D7%97_%D7%99%D7%A9%D7%A8%D7%90%D7%9C_View) אופקי $\sim$ תפר $\sim$ ח $\sim$ ופקים $\rightarrow$ תפרח  $\sim$

לקו 31 )אופקים←תפרח( יש 2 מסלולים. שעות הפעילות בימי חול הן: )1( אופקים←תפרח: 07:00 - 22:00)2( תפרח←אופקים: 07:30 - 23:00 אפליקציית Moovit עוזרת למצוא את התחנה הקרובה ביותר של קו 31 וכדי לדעת מתי יגיע קו 31

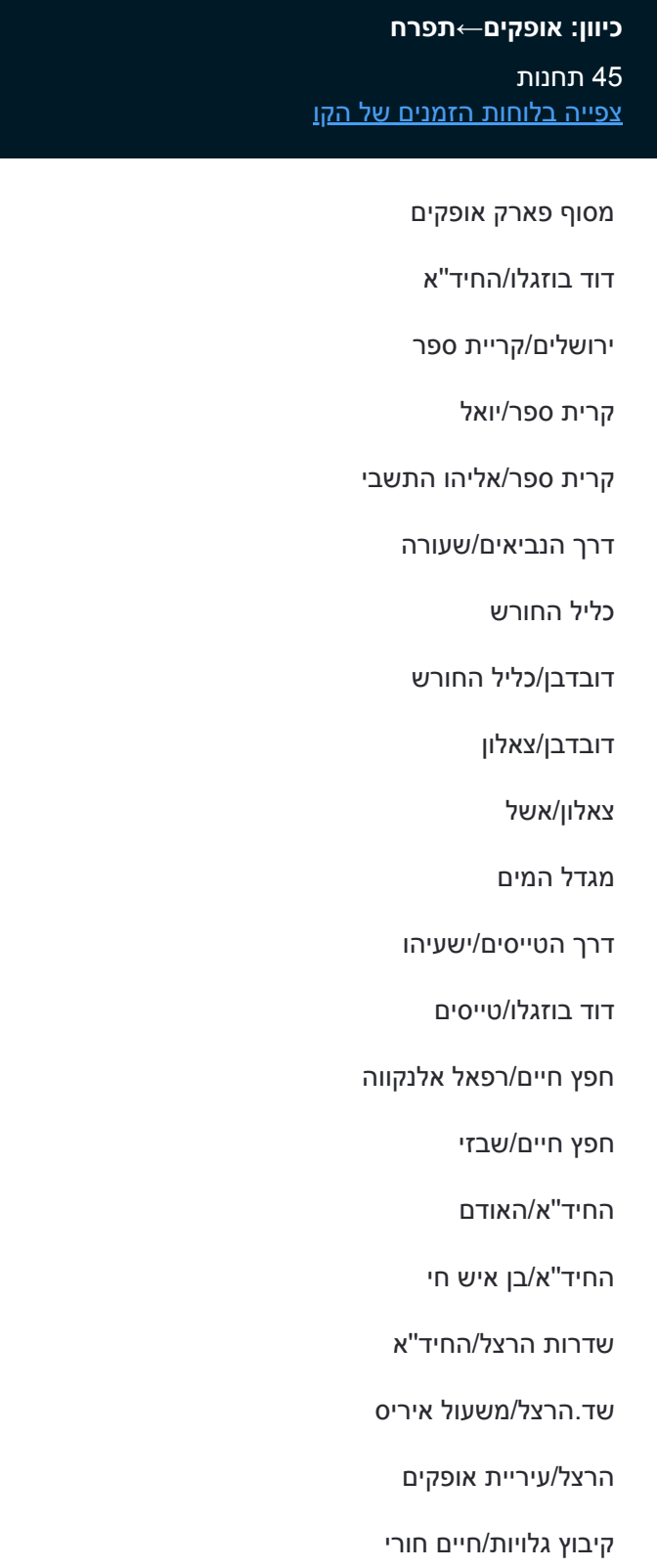

קיבוץ גלויות/הנשיא

**לוחות זמנים של קו 31** לוח זמנים של קו אופקים←תפרח

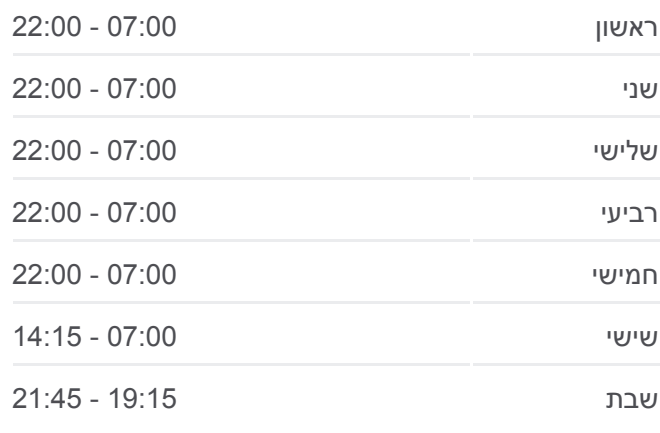

**מידע על קו 31 כיוון:** אופקים←תפרח **תחנות:** 45 **משך הנסיעה:** 37 דק׳ **התחנות שבהן עובר הקו:**

צריף הראשונים

תפרח/רמב''ם

הישיבה/רמב''ם

אור החיים

אור החיים/יציאה

רמב''ם/אור החיים

[צפייה בלוחות הזמנים של הקו](https://moovitapp.com/israel-1/lines/31/404052/1367005/he?ref=2&poiType=line&customerId=4908&af_sub8=%2Findex%2Fhe%2Fline-pdf-Israel-1-858420-404052&utm_source=line_pdf&utm_medium=organic&utm_term=%D7%90%D7%95%D7%A4%D7%A7%D7%99%D7%9D%E2%80%8E%E2%86%90%E2%80%8F%D7%AA%D7%A4%D7%A8%D7%97)

46 תחנות

**לוחות זמנים של קו 31**

OpenStreetMap contributors | © OpenMapTiles ©

11 אופקים←תפרח

לוח זמנים של קו תפרח←אופקים

ראשון 07:30 - 23:00

 $n b n$ 

 $D^{\text{HTD}}$ 

*<u>emoovit</u>* 

שני 07:30 - 23:00

שלישי 07:30 - 23:00

רביעי 07:30 - 23:00

חמישי 07:30 - 23:00

שישי 07:30 - 15:00

שבת 19:15 - 21:45

**כיוון: תפרח←אופקים**

אור החיים/יציאה

אור החיים/רמב''ם

תפרח/רמב''ם

מקווה/רמב''ם

ישיבת תפרח

הישיבה/רמב''ם

חסד ומשפט/רמב''ם

רמח''ל/רשב''ם

בית יוסף/הגבעה

בית ספר הדסים

קופ''ח כללית/רמב''ם

הישיבה/רמב''ם

בית הכנסת המרכזי

רש''י/כניסה

תפרח כניסה

צומת תפרח מערב

גילת/סלעית

צומת גילת לדרום

גילת/כניסה ראשית

בטחה/כניסה ראשית

קיבוץ גלויות/הרצל

צומת אופקים

גילת/בטחה

קופ''ח כללית/רמב''ם

בית ספר הדסים

בית יוסף/הגבעה

רמח''ל/רשב''ם

חסד ומשפט/רמב''ם

הישיבה/רמב''ם

ישיבת תפרח

צרכניה

רש''י/יציאה

תפרח/יציאה

צומת תפרח מזרח

צומת תפרח מערב

גילת/סלעית

צומת גילת/תחנת דלק

גילת/כניסה ראשית

בטחה/גילת

בטחה/כניסה ראשית

קיבוץ גלויות/ש''ד הרצל

קיבוץ גלויות/רחבת דדו

קיבוץ גלויות/קדש

מבצע קדש/גולומב

שדרות הרצל/כצנלסון

שדרות הרצל/גיבורי ישראל

החיד''א/בן איש חי

בית ספר שושנים/החיד''א

חפץ חיים/שבזי

חפץ חיים/רפאל אלנקווה

דוד בוזגלו/רפאל אלנקווה

דרך הטייסים/רבי עקיבא

מגדל המים

צאלון/דרך הנביאים

דובדבן/צאלון

דובדבן/עוזרד

**מידע על קו 31 כיוון:** תפרח←אופקים **תחנות:** 46 **משך הנסיעה:** 37 דק׳ **התחנות שבהן עובר הקו:**

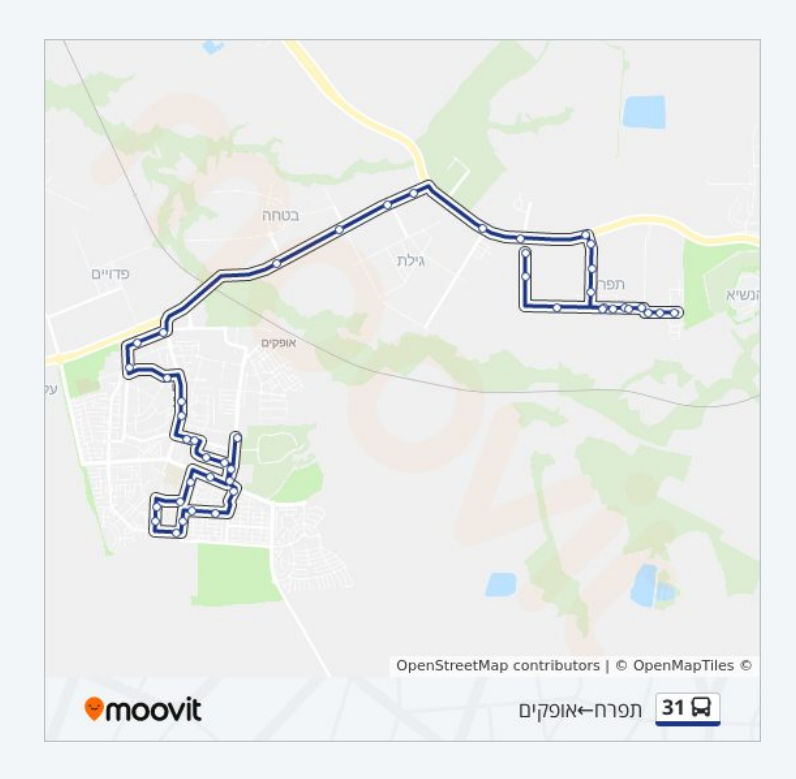

כליל החורש

דרך הנביאים/שעורה

קרית ספר/אליהו התשבי

קרית ספר/עמוס

ירושלים/דרך הטייסים

דוד בוזגלו/טייסים

פארק אופקים

לוחות זמנים ומפה של קו 31 זמינים להורדה גם בגרסת PDF באתר האינטרנט שלנו: moovitapp.com. היעזר ב<u>[אפליקציית Moovit](https://moovitapp.com/israel-1/lines/31/404052/1367004/he?ref=2&poiType=line&customerId=4908&af_sub8=%2Findex%2Fhe%2Fline-pdf-Israel-1-858420-404052&utm_source=line_pdf&utm_medium=organic&utm_term=%D7%90%D7%95%D7%A4%D7%A7%D7%99%D7%9D%E2%80%8E%E2%86%90%E2%80%8F%D7%AA%D7%A4%D7%A8%D7%97) </u>כדי לצפות בזמני ההגעה בזמן אמת של אוטובוסים, לוחות זמנים של הרכבות או הרכבות התחתיות וכדי לקבל הנחיות מסלול, צעד אחר צעד, לכל סוגי התחבורה הציבורית בישראל.

[אודות Moovit](https://moovit.com/he/about-us-he/?utm_source=line_pdf&utm_medium=organic&utm_term=%D7%90%D7%95%D7%A4%D7%A7%D7%99%D7%9D%E2%80%8E%E2%86%90%E2%80%8F%D7%AA%D7%A4%D7%A8%D7%97) [פתרונות MaaS](https://moovit.com/he/maas-solutions-he/?utm_source=line_pdf&utm_medium=organic&utm_term=%D7%90%D7%95%D7%A4%D7%A7%D7%99%D7%9D%E2%80%8E%E2%86%90%E2%80%8F%D7%AA%D7%A4%D7%A8%D7%97) [מדינות נתמכות](https://moovitapp.com/index/he/%D7%AA%D7%97%D7%91%D7%95%D7%A8%D7%94_%D7%A6%D7%99%D7%91%D7%95%D7%A8%D7%99%D7%AA-countries?utm_source=line_pdf&utm_medium=organic&utm_term=%D7%90%D7%95%D7%A4%D7%A7%D7%99%D7%9D%E2%80%8E%E2%86%90%E2%80%8F%D7%AA%D7%A4%D7%A8%D7%97) [קהילת העורכים](https://editor.moovitapp.com/web/community?campaign=line_pdf&utm_source=line_pdf&utm_medium=organic&utm_term=%D7%90%D7%95%D7%A4%D7%A7%D7%99%D7%9D%E2%80%8E%E2%86%90%E2%80%8F%D7%AA%D7%A4%D7%A8%D7%97&lang=he)

כל הזכויות שמורות - 2024 Moovit©

**בדיקת שעות ההגעה בזמן אמת**

 $\Box$  Web App

**Google Play 6 App Store**